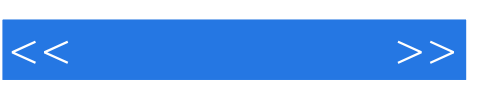

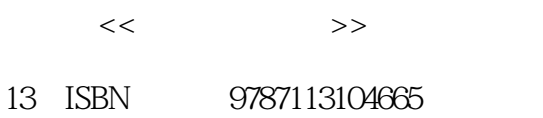

10 ISBN 7113104665

出版时间:2009-11

页数:230

PDF

http://www.tushu007.com

一看就会·家庭电脑综合应用》(适用于Windows Vista/Office 2007用户)《一看就会·老年人学上网

用户)《一看就会·新手网上交易、购物与经营》《一看就会·新手学五笔打字与排版》(适用 Windows XP/Office 2003<br>All the company of the Windows XP/Office 2007 《一看就会·老年人学电脑》(适用于Windows XP/Office 2003用户)《一看就会·新手学Office 2007办 · Excel 2007 Photoshop CS4

 $\alpha$  and  $\alpha$  and  $\alpha$ 

10 Windows XP/Office 2007

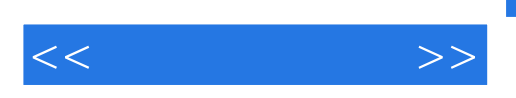

 $\frac{a}{\sqrt{a}}$  , where  $\frac{a}{\sqrt{a}}$  , where  $\frac{a}{\sqrt{a}}$  ,  $\frac{a}{\sqrt{a}}$ 

externet to the contract to the contract of the contract of the contract of the contract of the contract of the contract of the contract of the contract of the contract of the contract of the contract of the contract of t

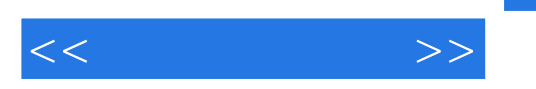

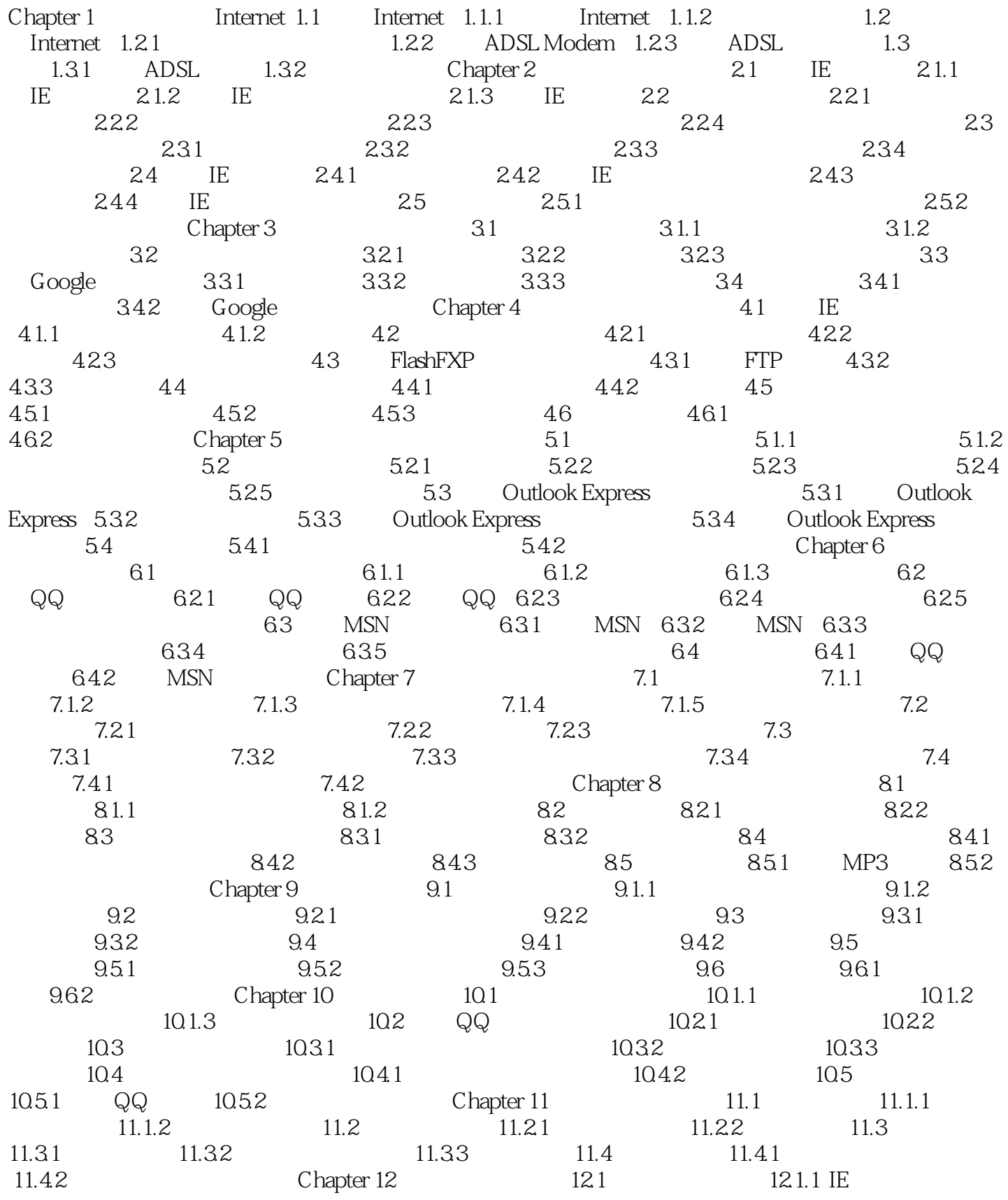

, tushu007.com

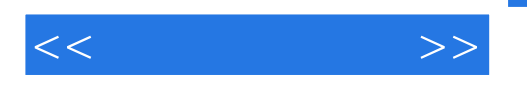

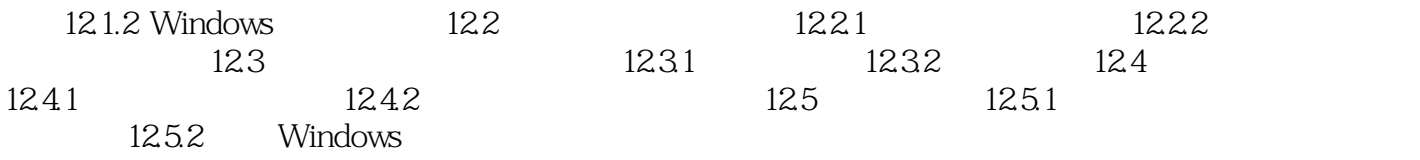

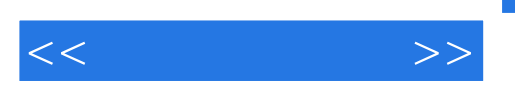

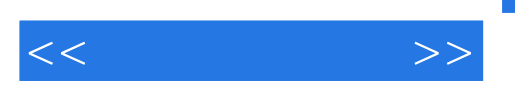

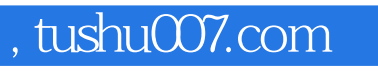

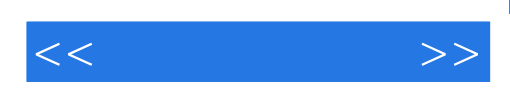

本站所提供下载的PDF图书仅提供预览和简介,请支持正版图书。

更多资源请访问:http://www.tushu007.com